## Manage Leon Account

| Access of Chebile                                                                                                    | Monthly Face Milling Statement                                                                                                    |
|----------------------------------------------------------------------------------------------------|----------------------------------------------------------------------------------------------------|
| Manage Leen Account                                                                                                    |                                                                                                    |
|                                                                                                    | e Subscription fram Subscription until<br>(details) 05-34-2016 auto-reversal (center)                                                                                                    |
| Price Informat                                                                                                    | kont                                                                                                    |
| 340.00 EUR per a                                                                                                    | ecost web MTOW + 50000 be<br>cost web MTOW Hetweet 50000 be and 140800 km<br>most web MTOW + 150000 km.                                                                                                    |
| Prices for all new                                                                                                    | acced.                                                                                                    |
| Memory monthly                                                                                                    | tes: 100.00.00.004                                                                                                    |
|                                                                                                    |                                                                                                    |
| Diliting before                                                                                                    | elon .                                                                                                    |
| Application<br>administration                                                                                                    | Alex Ops                                                                                                    |
| Email<br>Serial paysent<br>additional to<br>Prove namifice<br>Company name<br>Additional from 1<br>Postel code<br>Oly<br>Country<br>Country<br>Sci With<br>Band moder to<br>Edge<br>Creekit Canal Di | Hitlighter com<br>Inversitighter, com<br>Inversitighter, com<br>Inversitighter, com<br>Inversitient<br>1.5 Anward M<br>Aug<br>Aug<br>Inversitient<br>Inversitient<br>Inversitteent<br>Inversitient<br>Inversitie |
|                                                                                                    |                                                                                                    |
|                                                                                                    | r last month's use of Leon will be issued at the end of each calendar month.                                                                                                    |
| Card entry                                                                                                    | 466080**********************************                                                                                                    |
| Authorisative                                                                                                    | The second second second second second second second second second second second second second second second se                                                                                                    |
| 0.00                                                                                                    |                                                                                                    |
| Terms of Service                                                                                                    |                                                                                                    |

## Account Details

The section Manage Leon Account found in settings is a place where administrators have access to the billing details and subscription conditions. In this section you can:

- Check/download the Subscription Plan (top of the page) and Terms of Service (bottom of the page)
- Check the current prices
- Edit billing information
- Edit credit card details
- Check the monthly charges for each aircraft
- Check the billing statements and download invoices

This is also a place where you can cancel the subscription at any point.

Please see the tutorial video below. [video]

From: https://wiki.leonsoftware.com/ - Leonsoftware Wiki

Permanent link: https://wiki.leonsoftware.com/getting-started/manage-leon-account?rev=1525165325

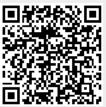

Last update: 2018/05/01 09:02

1/1